## **РАБОЧАЯ ПРОГРАММА КУРСА ВНЕУРОЧНОЙ ДЕЯТЕЛЬНОСТИ «ЧЕРЧЕНИЕ» 5-9 КЛАСС**

## **I. СОДЕРЖАНИЕ КУРСА ВНЕУРОЧНОЙ ДЕЯТЕЛЬНОСТИ «ЧЕРЧЕНИЕ»**

## **ВВЕДЕНИЕ. УЧЕБНЫЙ ПРЕДМЕТ ЧЕРЧЕНИЕ (4 ч.)**

Значение черчения в практической деятельности людей. Краткие сведения об истории черчения. Современные методы выполнения чертежей с применением компьютерных программ. Цели и задачи изучения черчения в школе. Инструменты, принадлежности и материалы для выполнения чертежей. Рациональные приёмы работы инструментами. Организация рабочего места.

### **ОСНОВНЫЕ ПОНЯТИЯ ЧЕРЧЕНИЯ (4 ч.).**

Графические изображения. Чертежные инструменты и чертежные материалы. Линии и углы. Форматы чертежей. Чертежный шрифт. Линии чертежа. Нанесение размеров. Масштабы.

## **ПРАВИЛА ОФОРМЛЕНИЯ ЧЕРТЕЖЕЙ (6 ч.)**

Понятие о стандартах. Линии чертежа. Форматы. Некоторые сведения о нанесении размеров на чертежах (выносная и размерная линии, стрелки, знаки диаметра и радиуса; указание толщины и длины детали надписью; расположение размерных чисел). Применение и обозначение масштаба. Сведения о чертежном шрифте. Буквы, цифры и знаки на чертежах.

## **РАЗНОВИДНОСТИ ГЕОМЕТРИЧЕСКИХ ИЗОБРАЖЕНИЙ (10 ч).**

Обзор разновидностей графических изображений. Области применения технических рисунков и чертежей, схем, диаграмм, графиков и т.п.

## **ГЕОМЕТРИЧЕСКИЕ ПОСТРОЕНИЯ (26 ч.)**

Сопряжения (сопряжения прямого, острого и тупого углов, сопряжение прямой и окружности, сопряжение дуг и окружностей внешнее и внутреннее). Деление окружности на равные части (деление окружности на 3, 5, 6, 7, 12 частей).

#### **ЛОГИКА ЧЕРЧЕНИЯ (6 ч).**

Решение логических задач. Развертки. Оптические иллюзии. Конструкторская смекалка. Моделирование.

#### **СПОСОБЫ ПРОЕЦИРОВАНИЯ (13 ч.)**

Проецирование. Центральное и параллельное проецирование. Прямоугольные проекции. Выполнение изображений предметов на одной, двух и трех взаимно перпендикулярных плоскостях проекций.

Расположение видов на чертеже и их названия: вид спереди, вид сверху, вид слева. Определение необходимого и достаточного числа видов на чертежах. Понятие о местных видах (расположенных в проекционной связи). Косоугольная фронтальная диметрическая и прямоугольная изометрическая проекции. Направление осей, показатели искажения,

нанесение размеров. Аксонометрические проекции плоских и объемных фигур. Эллипс как проекция окружности. Построение овала. Понятие о техническом рисунке. Технические рисунки и аксонометрические проекции предметов. Выбор вида аксонометрической проекции и рационального способа ее построения.

### **ЧЕРТЕЖИ В СИСТЕМЕ ПРЯМОУГОЛЬНЫХ ПРОЕКЦИЙ (19 ч.)**

Прямоугольное проецирование на одну плоскость проекций. Выбор главного вида. Проецирование на две (три) взаимно перпендикулярные плоскости. Построение комплексного чертежа детали.

Построение недостающего вида детали. Построение не достающего вида детали по двум заданным. Эскиз и алгоритм его выполнения.

### **АКСОНОМЕТРИЧЕСКИЕ ПРОЕКЦИИ (26 ч).**

Косоугольная фронтальная диметрическая проекция.

Наглядные изображения. Косоугольная фронтальная диметрическая проекция. Построение косоугольной фронтальная диметрической проекции детали по комплексному чертежу. Построение многоугольников и многогранников, окружности и тел вращения в косоугольной фронтальная диметрической проекции. Технический рисунок.

### Прямоугольная изометрическая проекция

Наглядные изображения. Прямоугольная изометрическая проекция. Построение прямоугольной изометрической проекции детали по комплексному чертежу. Построение многоугольников и многогранников, окружности и тел вращения в прямоугольной изометрической проекции. Технический рисунок.

## **ЧТЕНИЕ И ВЫПОЛНЕНИЕ ЧЕРТЕЖЕЙ ДЕТАЛЕЙ (8 ч.)**

Анализ геометрической формы предметов. Проекции геометрических тел. Мысленное расчленение предмета на геометрические тела – призмы, цилиндры, конусы, пирамиды, шар и их части. Чертежи группы геометрических тел.

Нахождение на чертеже вершин, ребер, образующих и поверхностей тел, составляющих форму предмета. Нанесение размеров на чертежах с учетом формы предметов. Использование знака квадрата. Развертывание поверхностей некоторых тел. Анализ графического состава изображений. Выполнение чертежей предметов с использованием геометрических построений: деление отрезка, окружности и угла на равные части; сопряжений. Чтение чертежей детали.

### **СЕЧЕНИЯ И РАЗРЕЗЫ (18 ч.)**

**Сечения.** Правила выполнения наложенных и вынесенных сечений. Обозначение сечений. Графическое изображение материалов на сечениях. Выполнение сечений предметов.

**Разрезы.** Различия между разрезами и сечениями. Простые разрезы (горизонтальные, фронтальные и профильные). Соединения части вида с частью разреза. Обозначение разрезов. Местные разрезы. Особые случаи разрезов. Сложные разрезы (ступенчатый и ломаный). Применение разрезов в аксонометрических проекциях.

## **ПЕРЕСЕЧЕНИЕ ПОВЕРХНОСТЕЙ ГЕОМЕТРИЧЕСКИХ ТЕЛ С ПЛОСКОСТЬЮ (3 ч.)**

Взаиморасположение плоскости и поверхности. Сечение простых геометрических тел плоскостью, их развёртки.

# **I. ПЛАНИРУЕМЫЕ РЕЗУЛЬТАТЫ ОСВОЕНИЯ КУРСА ВНЕУРОЧНОЙ ДЕЯТЕЛЬНОСТИ**

## *Личностные результаты:*

- готовность и способность учащихся к саморазвитию;
- мотивация деятельности к обучению и познанию;
- самооценка на основе критериев успешности этой деятельности;
- навыки сотрудничества в разных ситуациях, умения не создавать конфликты и находить выходы из спорных ситуаций;
- этические чувства, прежде всего доброжелательность и эмоционально-нравственная отзывчивость.
- стремление и умение получать законченные и качественные результаты;
- креативность мышления, инициатива, находчивость, активность при решении геометрических задач.

# *Метапредметные результаты:*

## **регулятивные**

- формулировать и удерживать учебную задачу;
- выбирать действия в соответствии с поставленной задачей и условиями её реализации;
- планировать пути достижения целей, осознанно выбирать наиболее эффективные способы решения учебных и познавательных задач;
- предвидеть уровень усвоения знаний, его временных характеристик;
- составлять план и последовательность действий;
- осуществлять контроль по образцу и вносить необходимые коррективы;
- адекватно оценивать правильность или ошибочность выполнения учебной задачи, её объективную трудность и собственные возможности её решения; отличать способ действия и его результат с заданным эталоном с целью обнаружения отклонений и отличий от эталона; учащиеся получат возможность научиться:
- определять последовательность промежуточных целей и соответствующих им действий с учётом конечного результата;

## **познавательные:**

- самостоятельно выделять и формулировать познавательную цель;
- использовать общие приёмы решения задач;
- применять правила и пользоваться инструкциями и освоенными закономерностями;
- осуществлять смысловое чтение;
- создавать, применять и преобразовывать знаково-символические средства, модели и схемы для решения задач;
- самостоятельно ставить цели, выбирать и создавать алгоритмы для решения учебных математических проблем;
- понимать сущность алгоритмических предписаний и уметь действовать в соответствии с предложенным алгоритмом;
- понимать и использовать математические средства наглядности (рисунки, чертежи, схемы и др.) для иллюстрации, интерпретации, аргументации;
- находить в различных источниках информацию, необходимую для решения математических проблем, и представлять её в понятной форме; принимать решение в условиях неполной и избыточной, точной и вероятностной информации;

#### **коммуникативные**

- организовывать учебное сотрудничество и совместную деятельность с учителем и сверстниками: определять цели, распределять функции и роли участников;
- взаимодействовать и находить общие способы работы; работать в группе: находить общее решение и разрешать конфликты на основе согласования позиций и учёта интересов; слушать партнёра; формулировать, аргументировать и отстаивать своё мнение;
- прогнозировать возникновение конфликтов при наличии разных точек зрения;
- разрешать конфликты на основе учёта интересов и позиций всех участников;
- координировать и принимать различные позиции во взаимодействии;
- аргументировать свою позицию и координировать её с позициями партнёров при выработке общего решения в совместной деятельности.

### *Предметные результаты*

- осознанно понимать графическую культуру как совокупность достижений человечества;
- иметь представление о форме предметов и геометрических тел, их составе, структуре, размерах формы, положении и ориентации предметов в пространстве;
- развивать творческое мышление и умение преобразования формы предмета.
- следовать основным правилам выполнения, чтения и обозначения видов, сечений и разрезов на комплексных чертежах;
- следовать условным обозначениям материалов на чертежах;
- осознано воспринимать графическую культуру как совокупность достижений человечества в области освоения графических способов передачи информации;
- представлять форму предметов и геометрических тел, их состав, структуру, размеры, положение и ориентацию предметов в пространстве;
- следовать правилам выполнения и чтения чертежей в соответствии с основными стандартами ЕСКД;
- следовать правилам выполнения шрифтов и чертежей;
- следовать методам графического отображения геометрической информации (метод центрального и параллельного проецирования);
- следовать методу прямоугольного (ортогонального) проецирования на одну, две, три плоскости проекции;
- следовать способам построения проекций;
- следовать последовательности выполнения чертежа детали;
- следовать простейшим геометрическим построениям;
- следовать принципам построения наглядных изображений;
- проводить самоконтроль правильности и качества выполнения простейших графических работ;
- анализировать форму предметов в натуре и по их чертежам;
- анализировать графический состав изображений;
- выполнять геометрические построения (деление окружности на равные чести, сопряжения);
- читать и выполнять чертежи несложных деталей, эскизы и наглядные изображения предметов;
- развивать визуально-пространственное мышление (осуществлять преобразования простой геометрической формы, изменять положение и ориентацию объекта в пространстве, отображать перечисленные преобразования на чертеже);
- рационально использовать чертежные инструменты.
- проводить самоконтроль правильности и качества выполнения простейших графических работ;
- правильно выбирать главное изображение, оптимальное количество изображений, типы изображений на комплексном чертеже (или эскизе) модели, детали, простейшей сборочной единицы;
- пользоваться государственными стандартами (ЕСКД), учебником, учебными пособиями, справочной литературой;
- выражать средствами графики идеи, намерения, проекты;
- выполнять необходимые разрезы;
- правильно определять необходимое число изображений;
- осознано воспринимать графическую культуру как совокупность достижений; человечества в области освоения графических способов передачи информации;
- развивать зрительную память, ассоциативное мышление, статическое, динамическое и пространственное представления;
- развивать творческое мышление и формировать элементарные умения преобразования формы предметов, изменения их положения и ориентации в пространстве;
- применять графические знания в новой ситуации при решении задач с творческим содержанием (в том числе с элементами конструирования);
- формировать стойкий интерес к творческой деятельности.

# **III. ТЕМАТИЧЕСКОЕ ПЛАНИРОВАНИЕ С УКАЗАНИЕМ КОЛИЧЕСТВА ЧАСОВ, ОТВОДИМЫХ НА ОСВОЕНИЕ КАЖДОЙ ТЕМЫ**

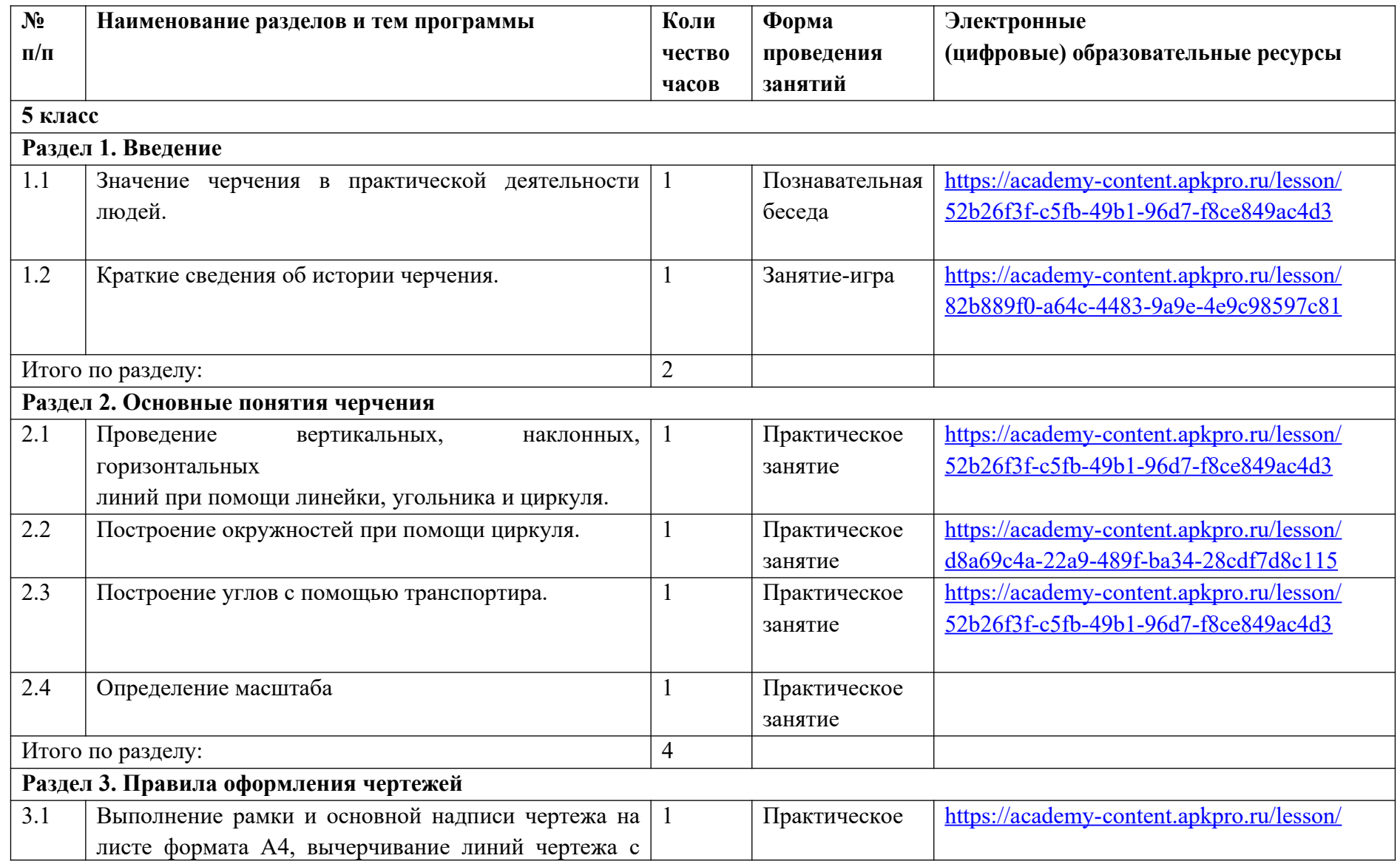

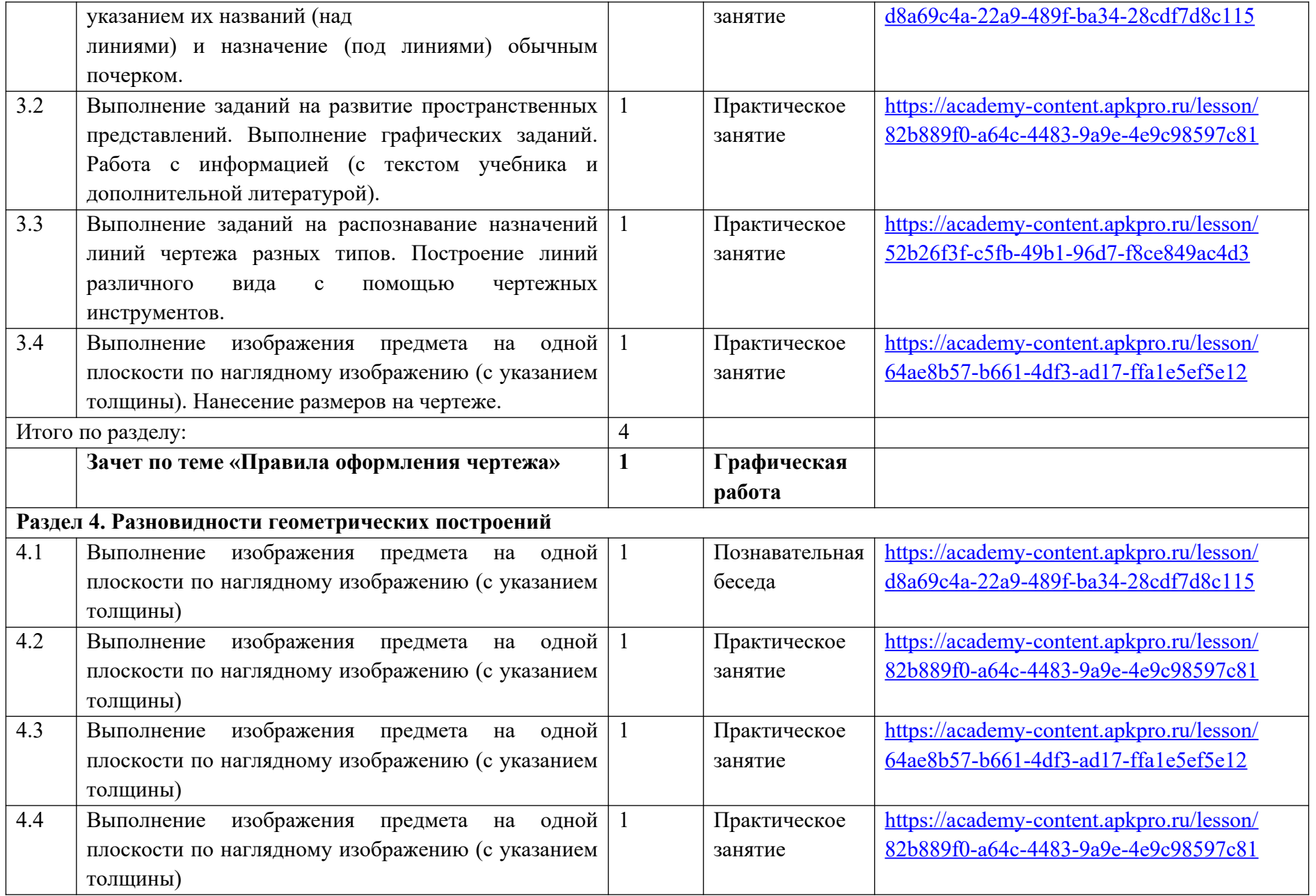

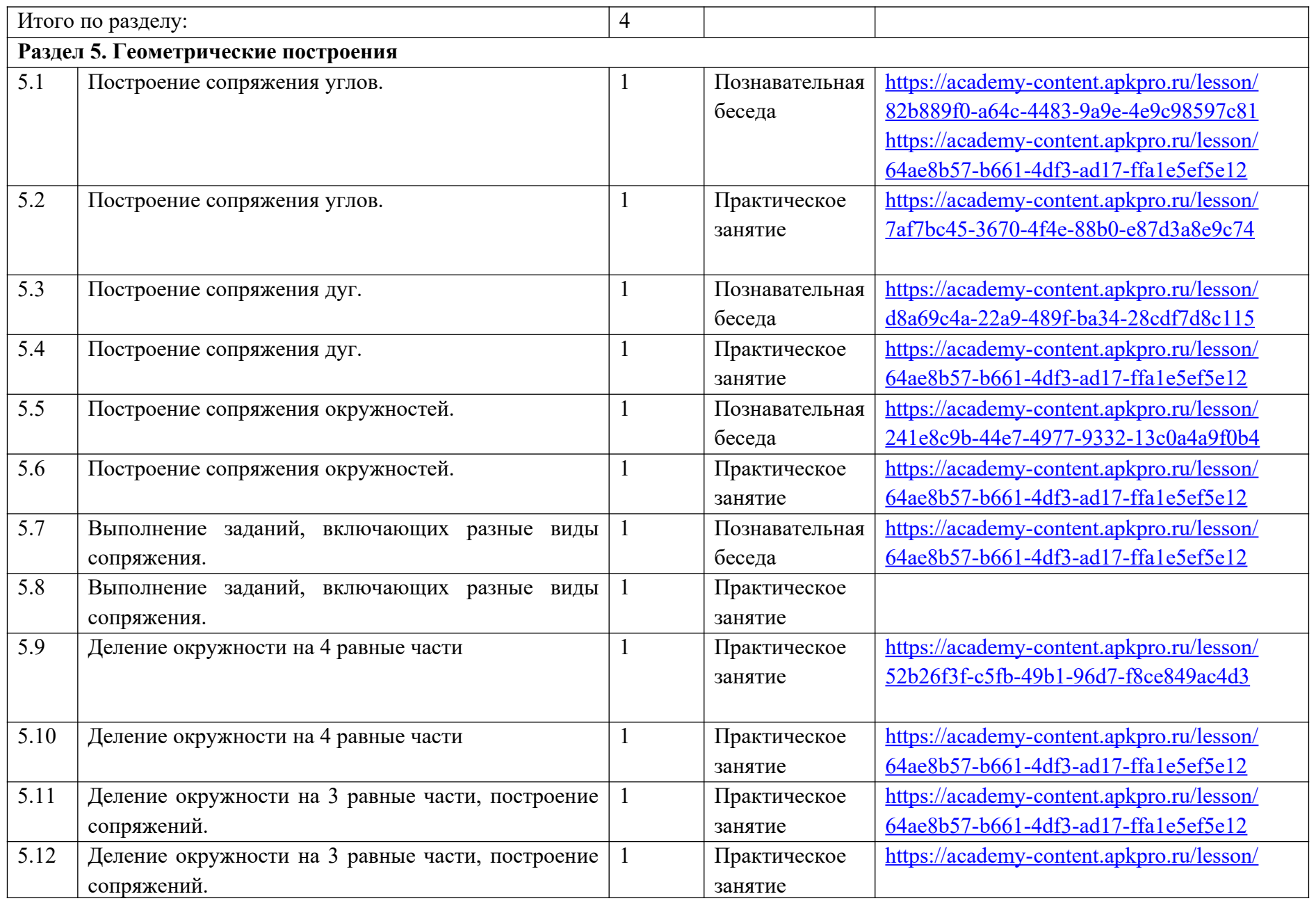

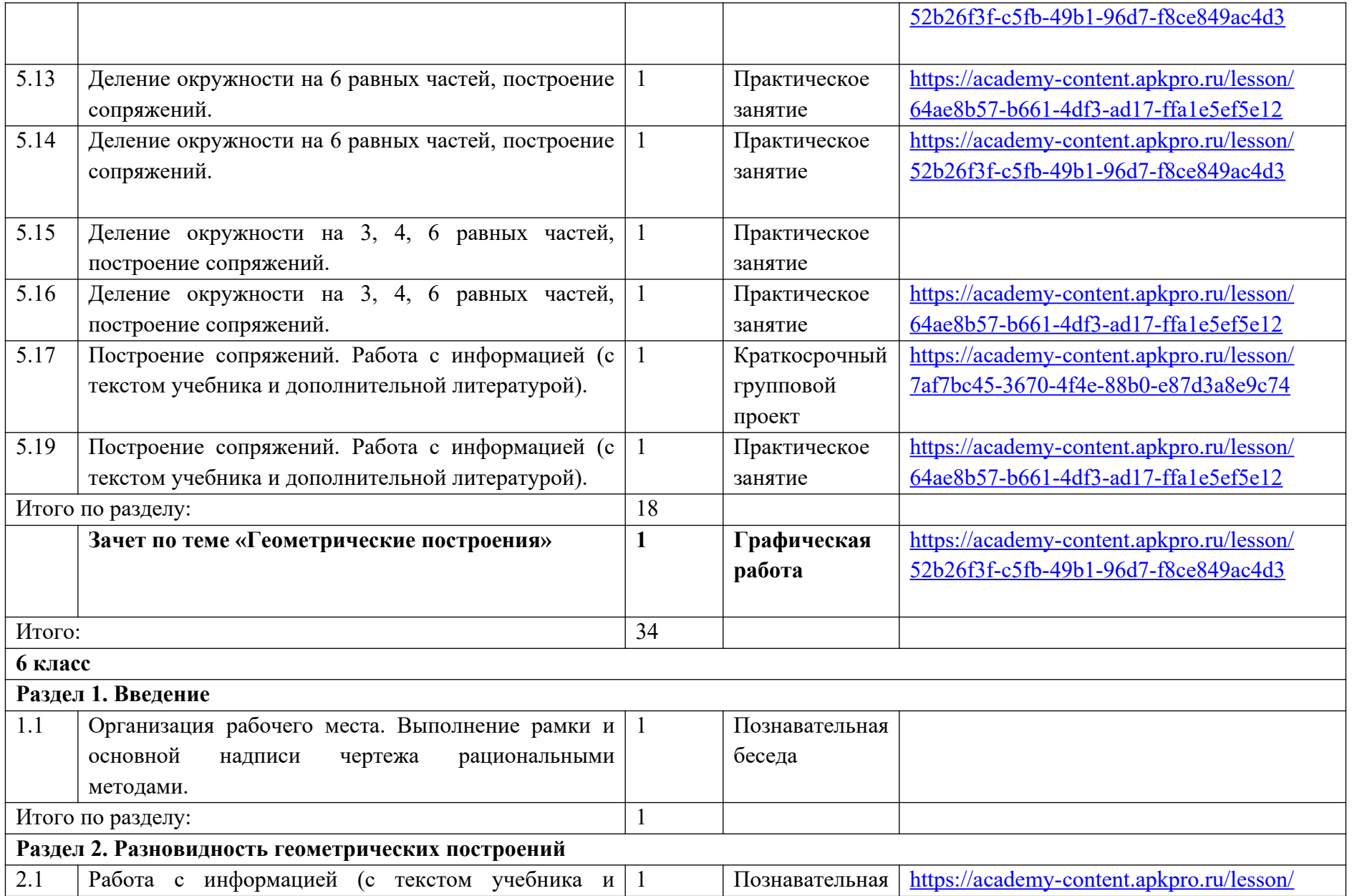

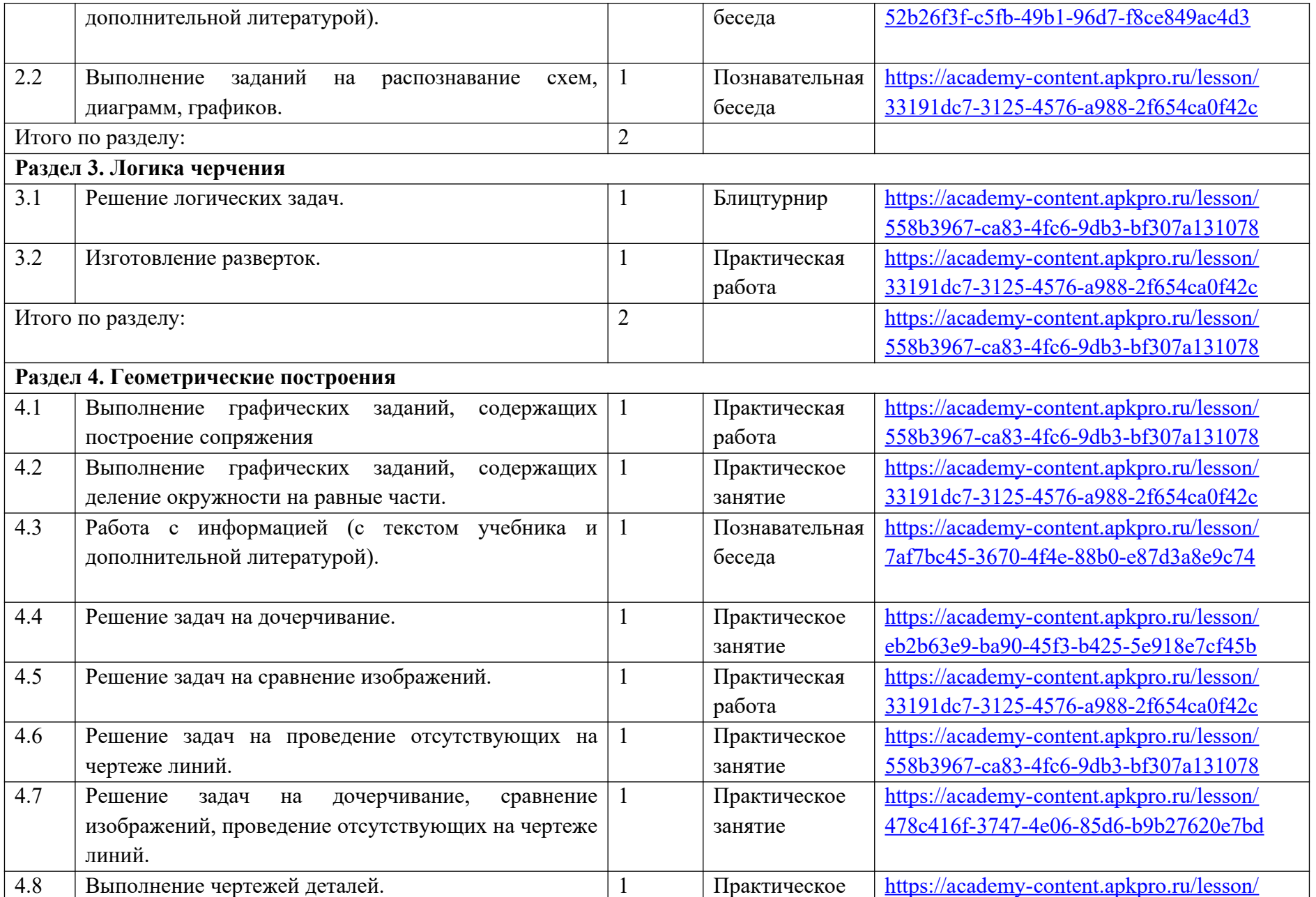

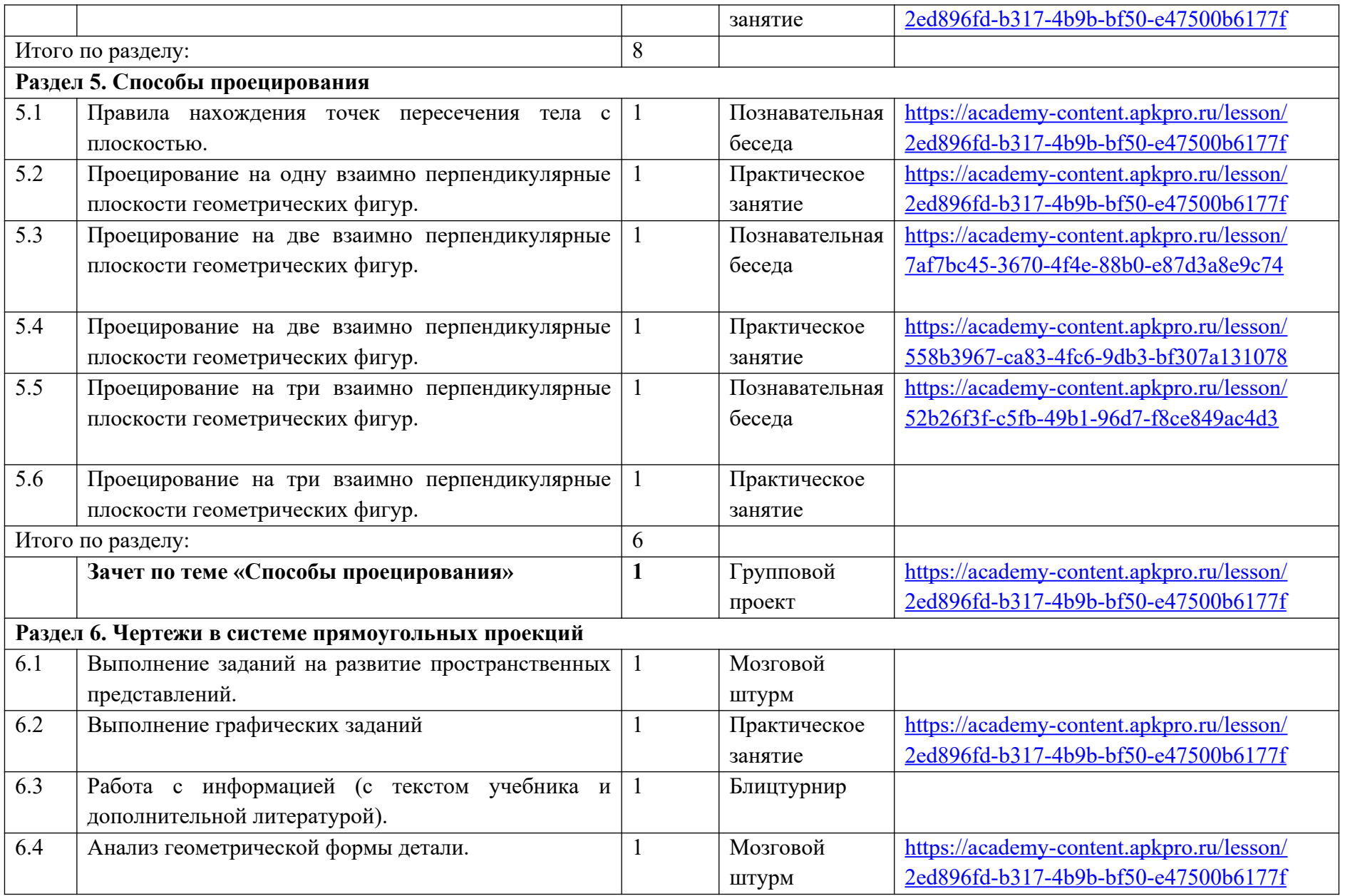

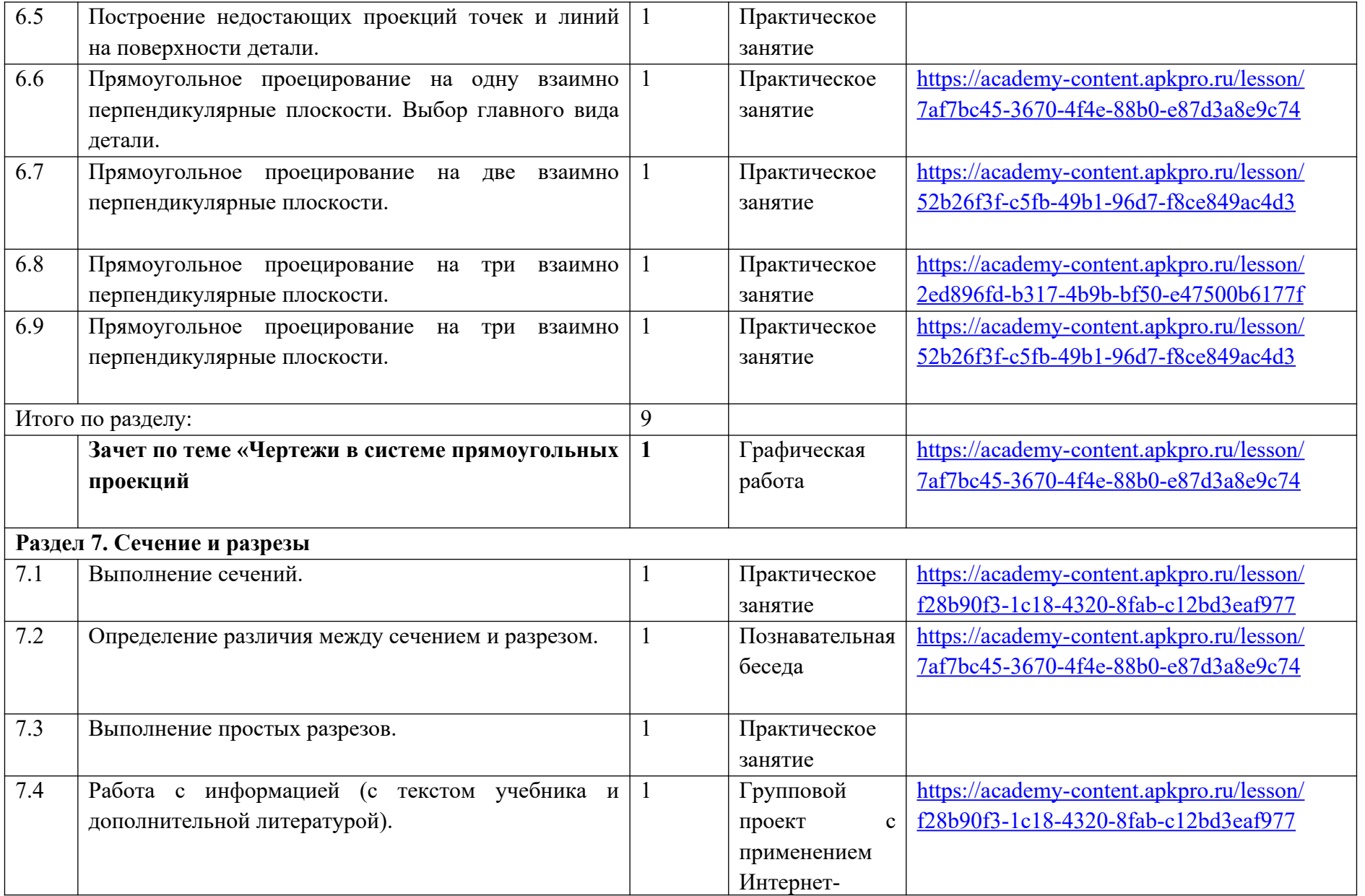

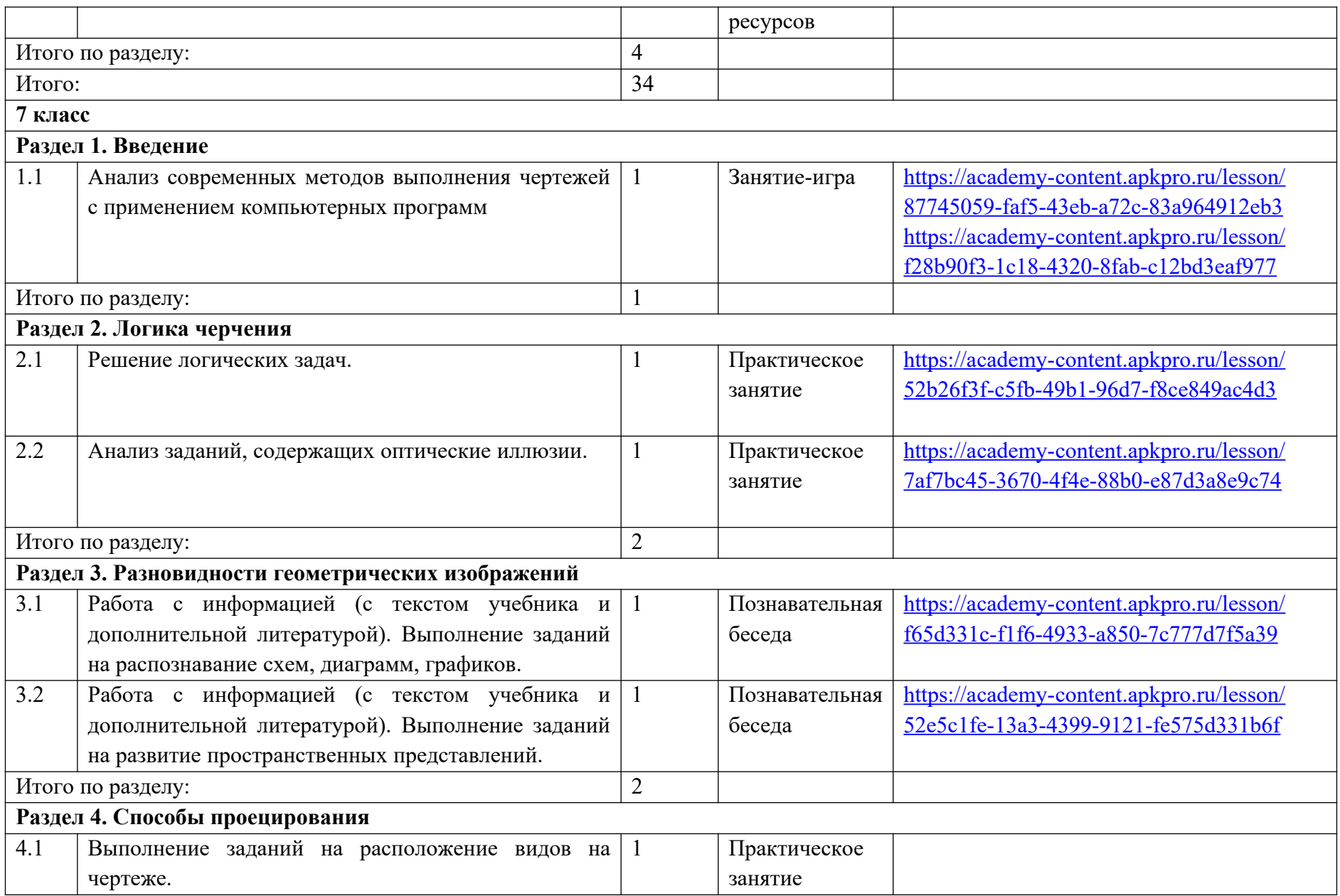

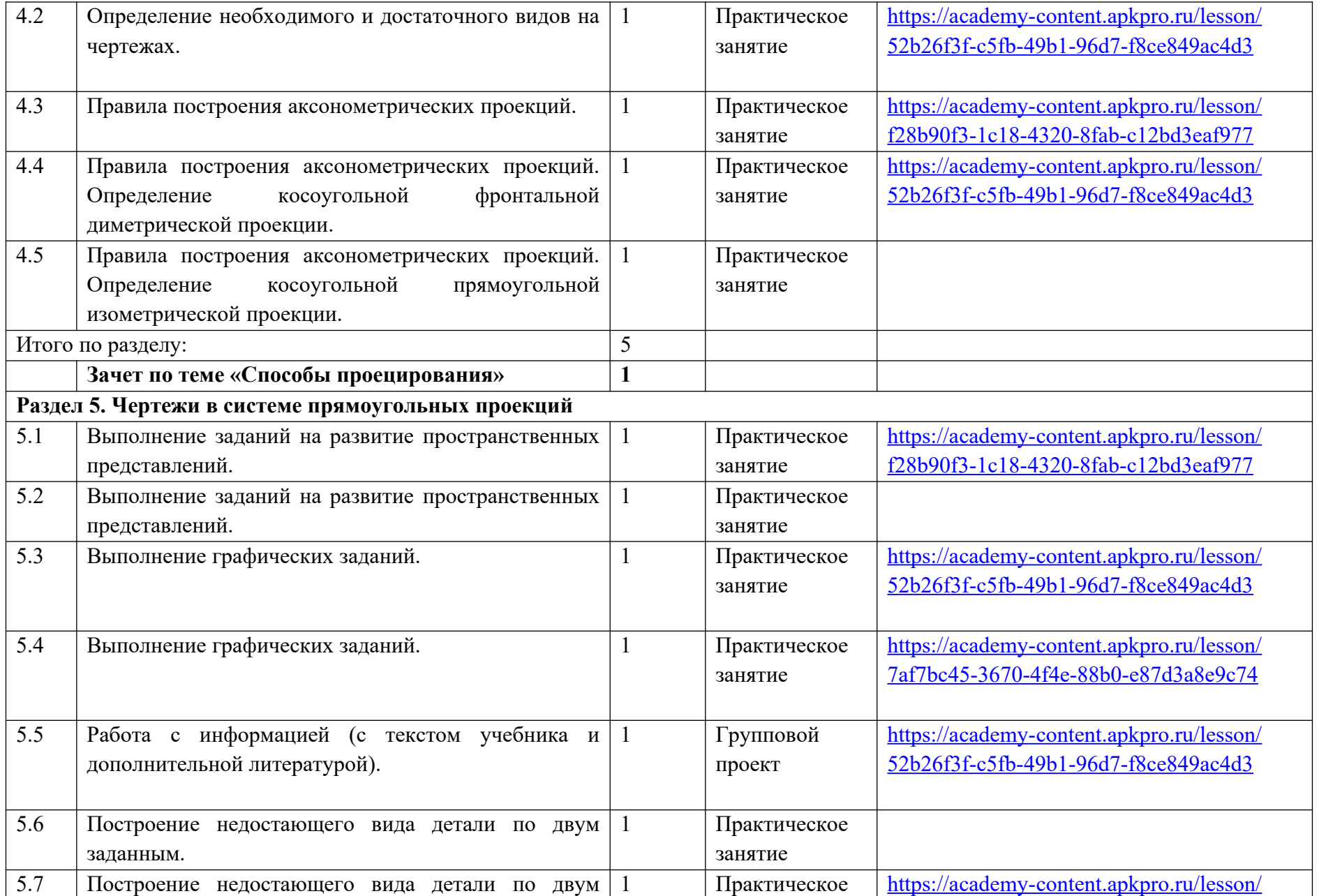

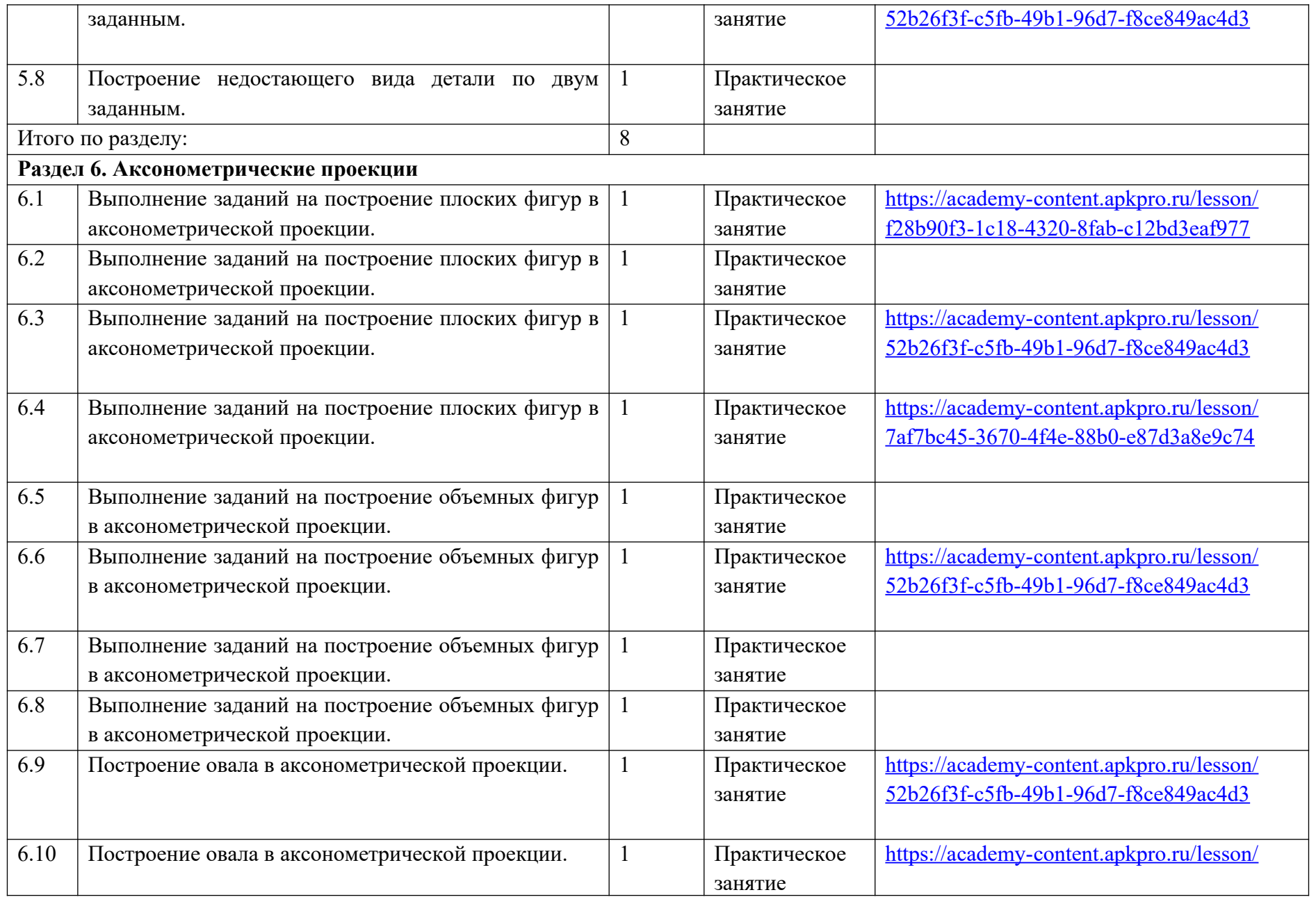

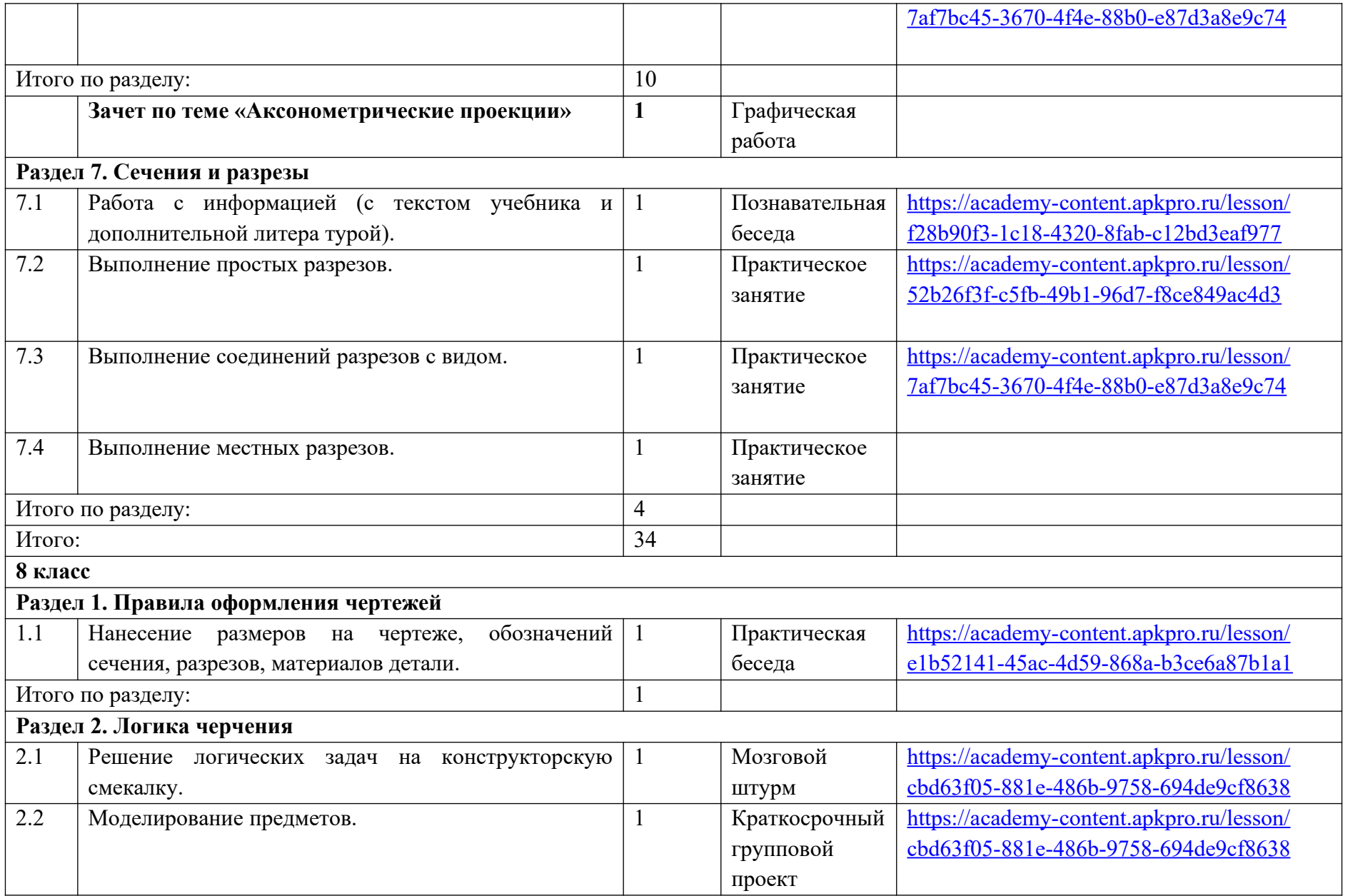

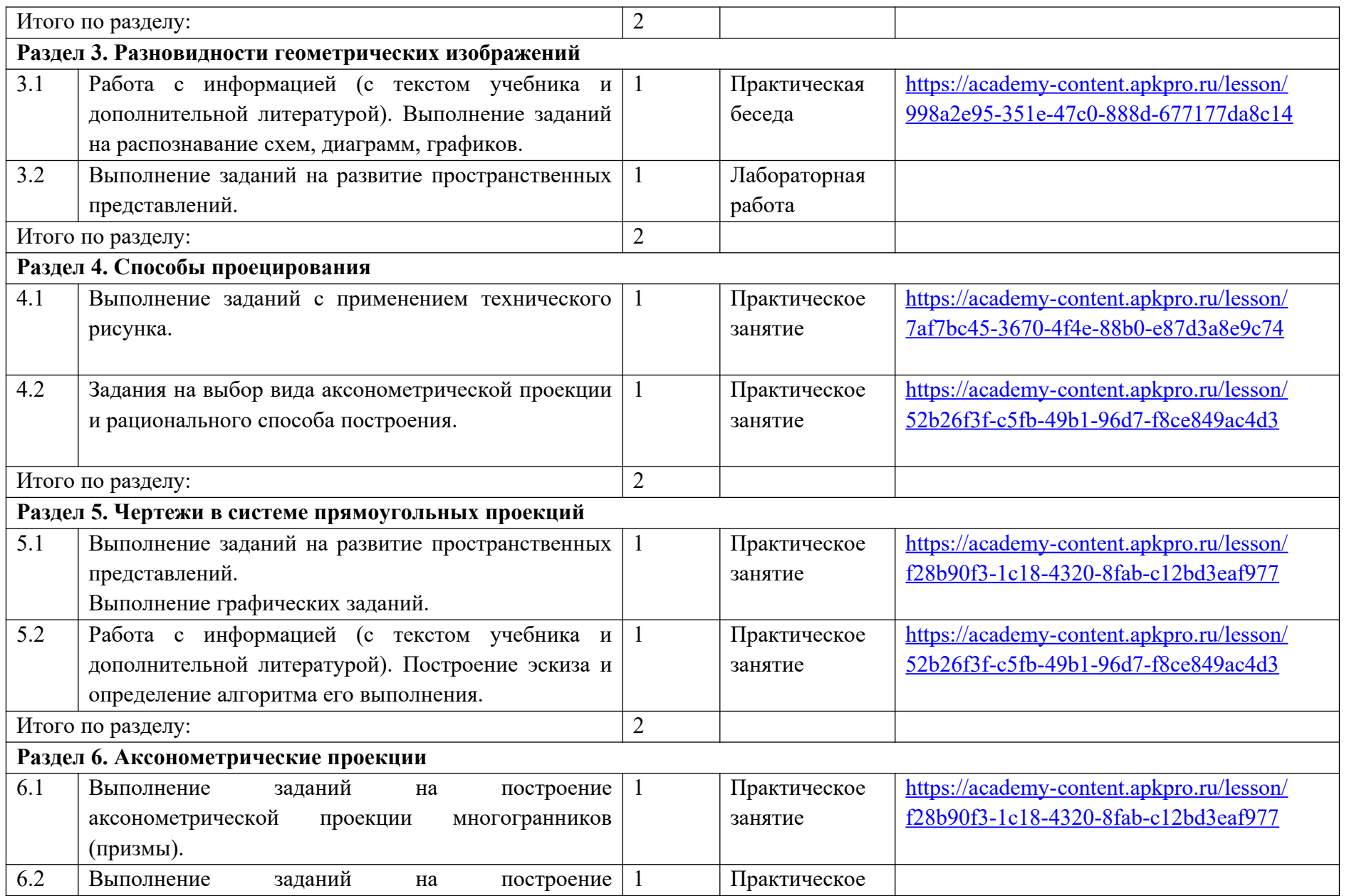

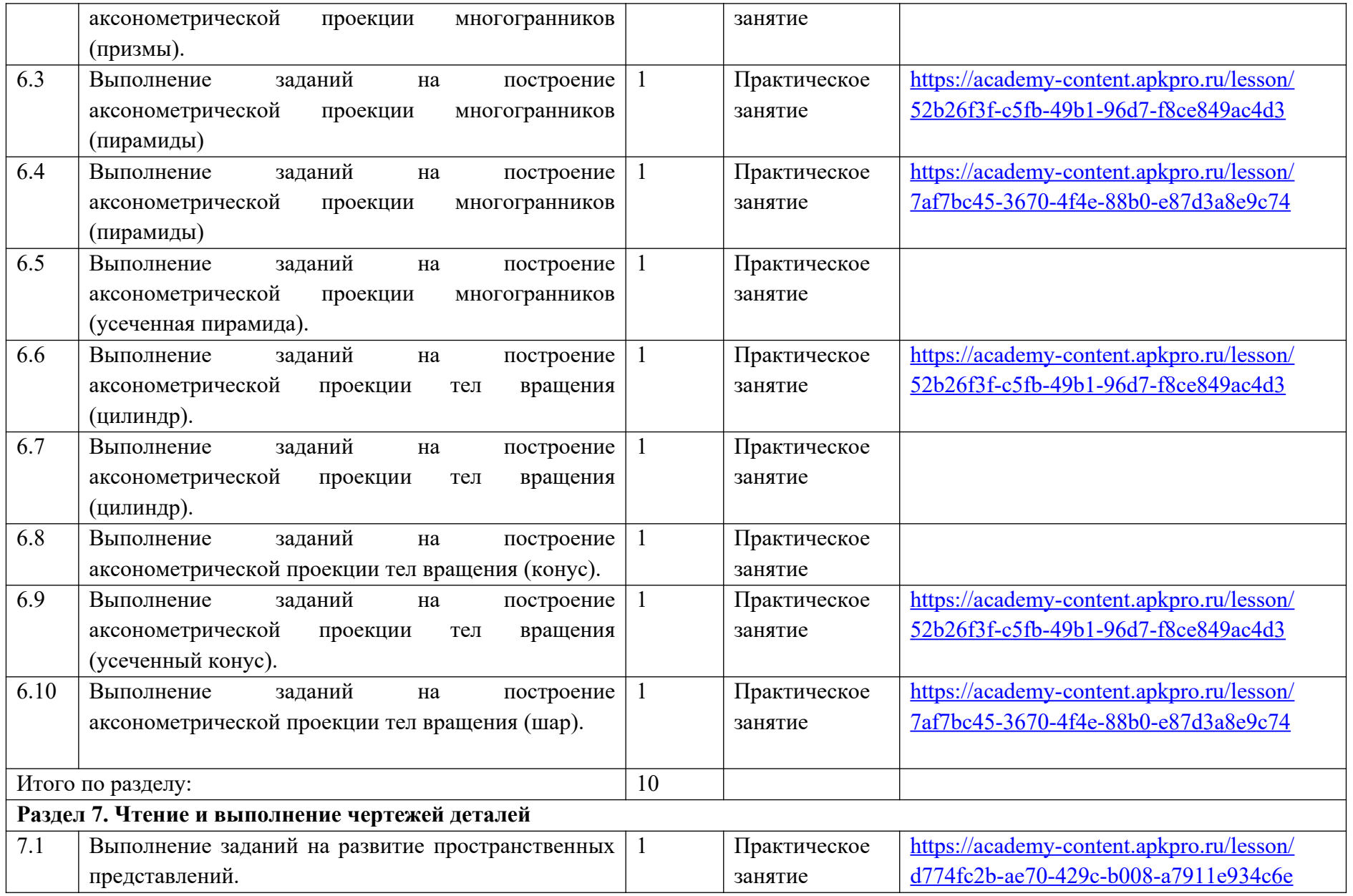

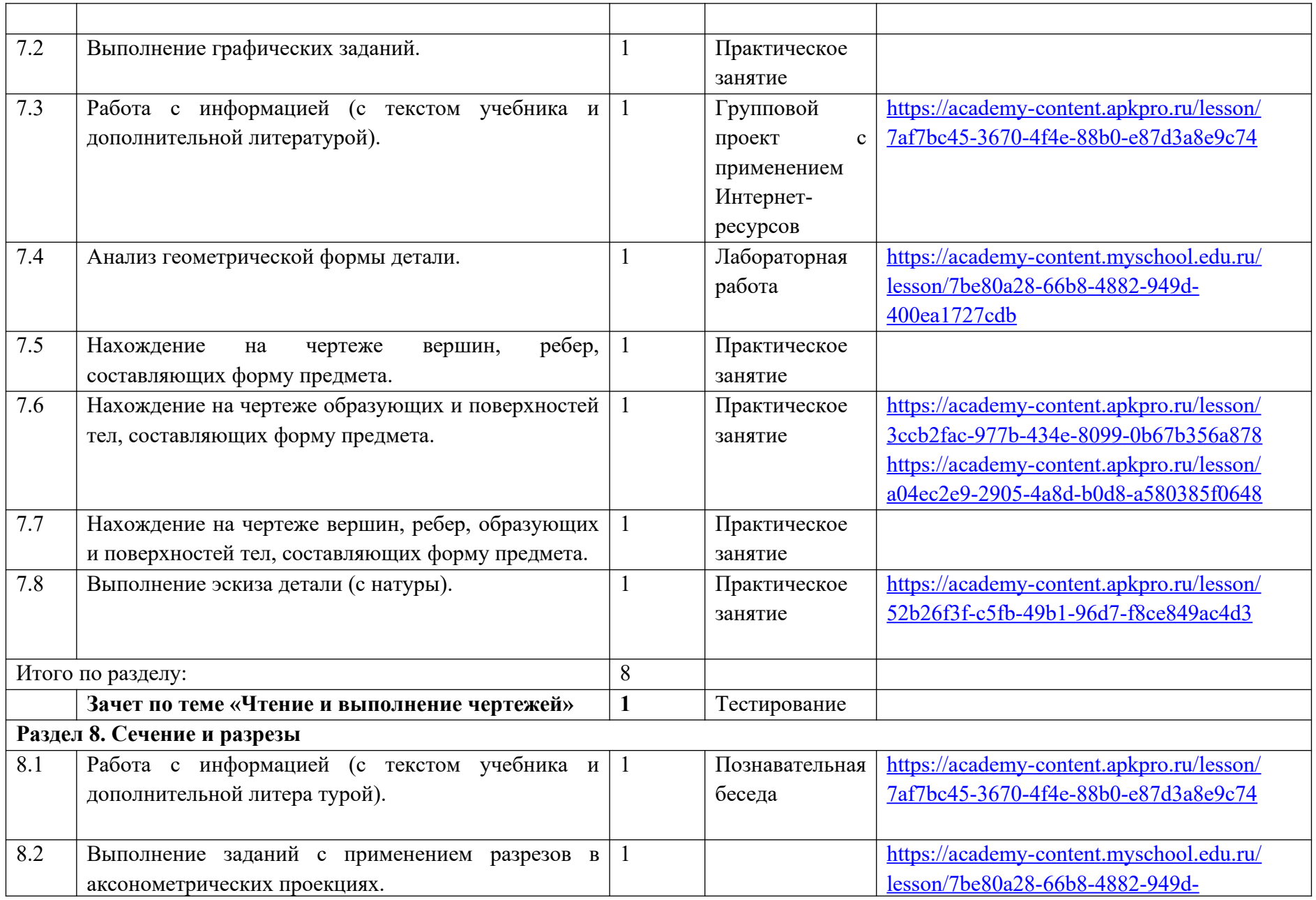

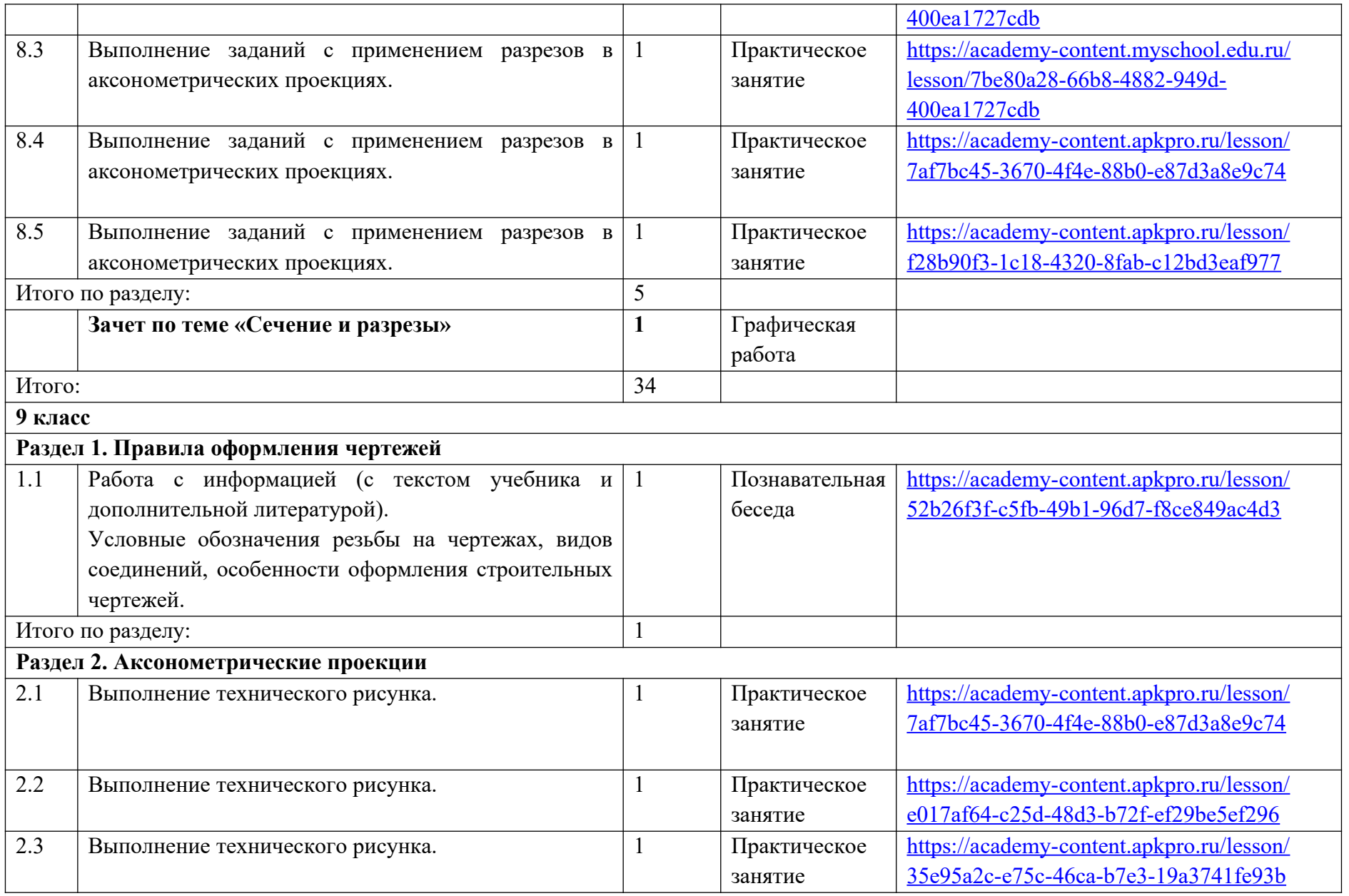

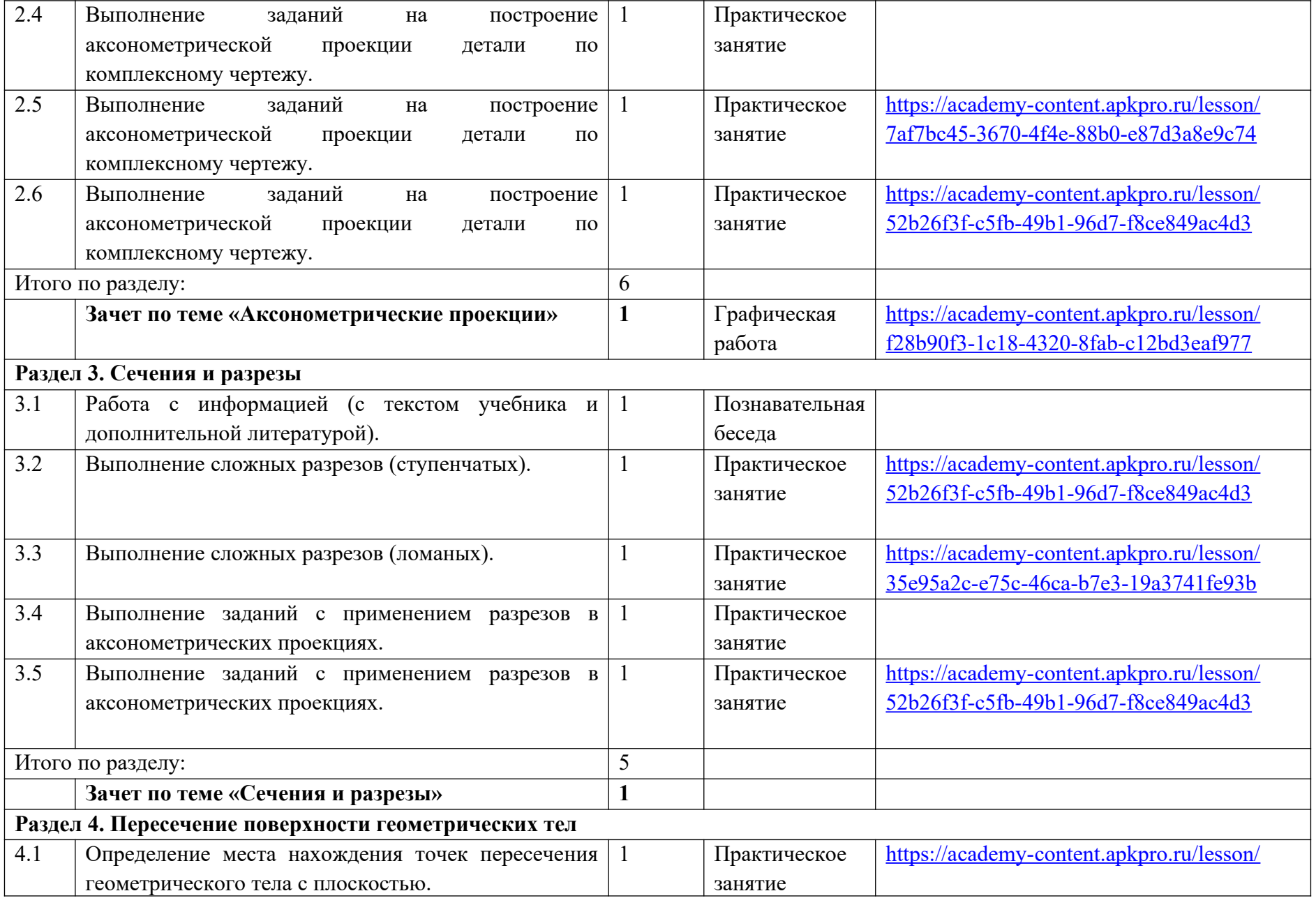

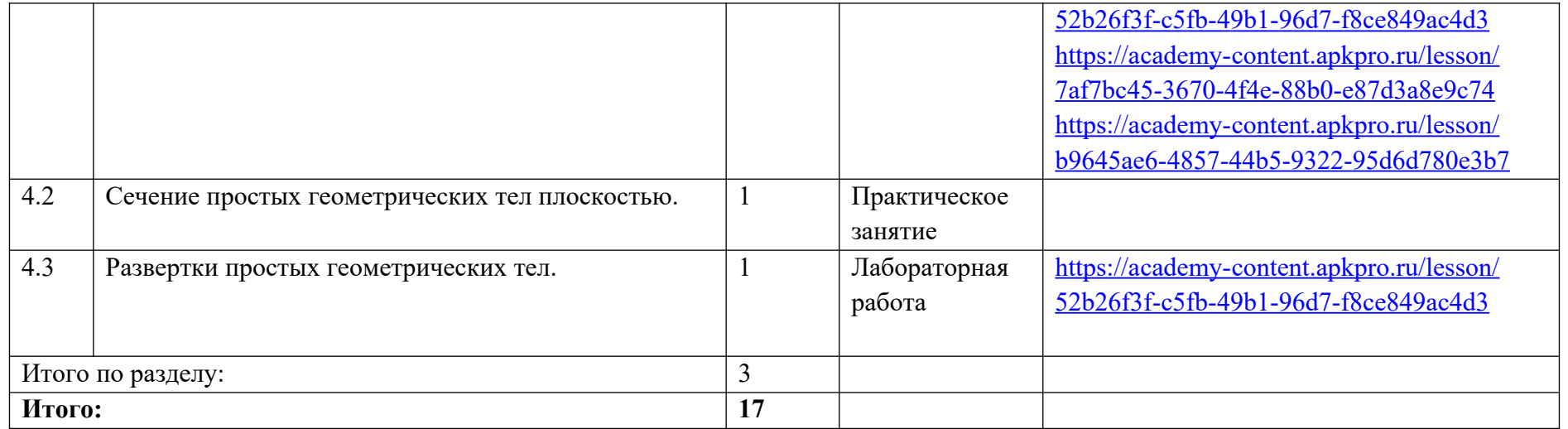